# **SETUP Via Embeded Webpage**

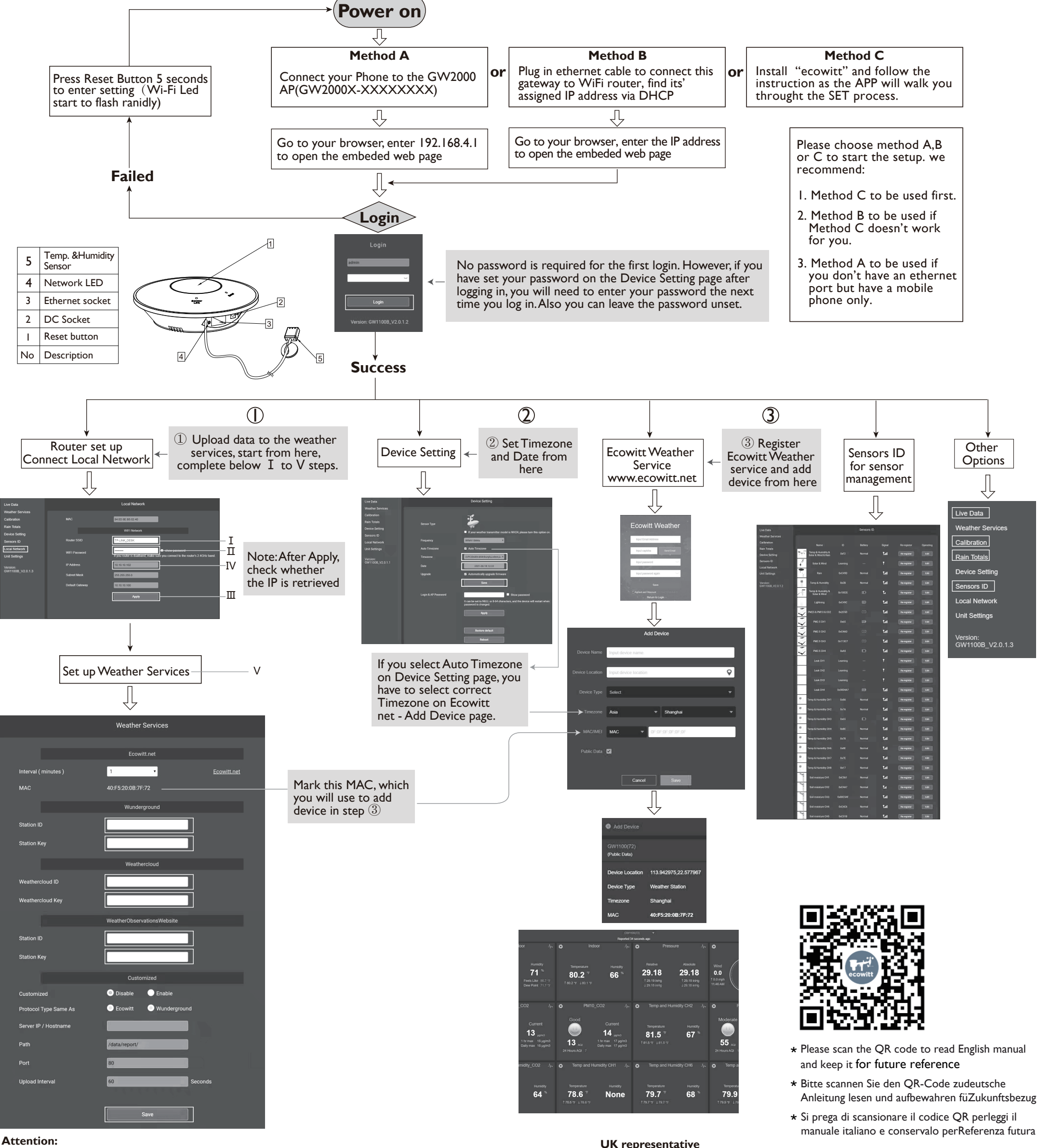

#### **Attention:**

**Manufacturer**:

ShenZhenShi OuSaiTeDianZi YouXianGongSi

E-mail: support@ecowitt.com support.eu@ecowitt.net (EU/UK)

Our product is continuously changing and improving, particularly online services and associated applications. To download the latest manual and additional help, please contact us at support@ecowitt.com or support.eu@ecowitt.net (EU/UK).

Add: C Dong 4 Ceng A, Minzhujiujiugongyecheng AQu, Xihuanlu, Shajingjiedao, Baoanqu Shenzhen, Guangdong 518101, CN

#### **UK representative**

**UK** AR 3 Glass Street, Hanley, Stoke On Trent,<br>ST1 2ET United Kingdom<br>ST1 2ET United Kingdom

#### **EC representative**

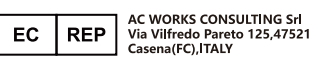

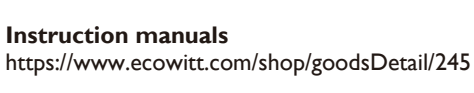

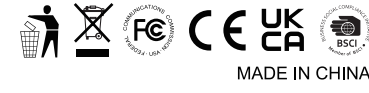

## **WS90 7-in-1 Weather Station**

## **1. Compact and Built to last**

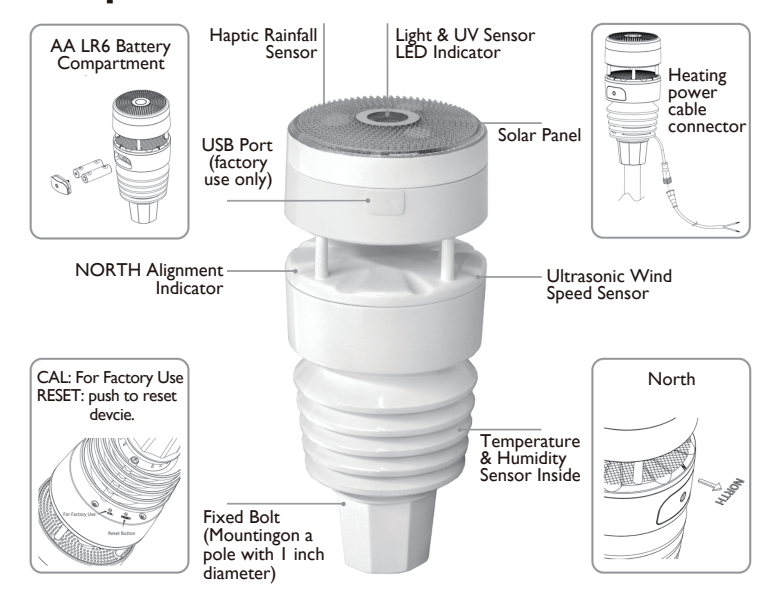

## **2. Feature**

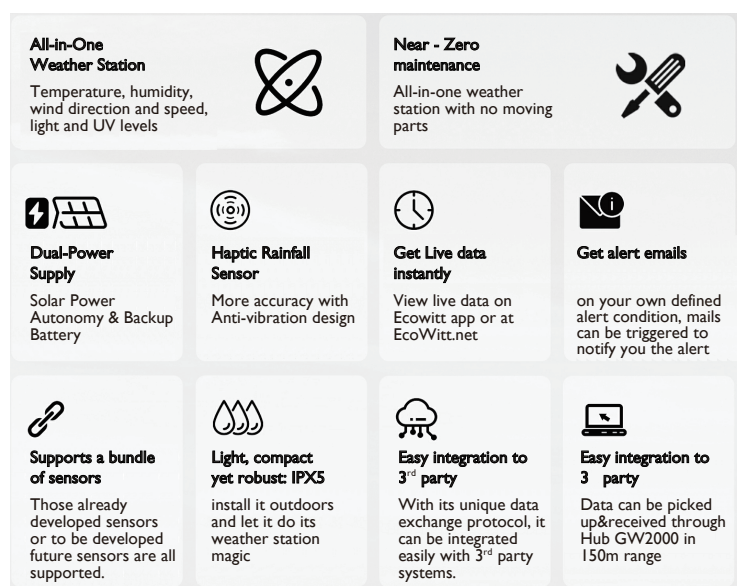

## **3. Replaceable Temperature & Humidity Sensor**

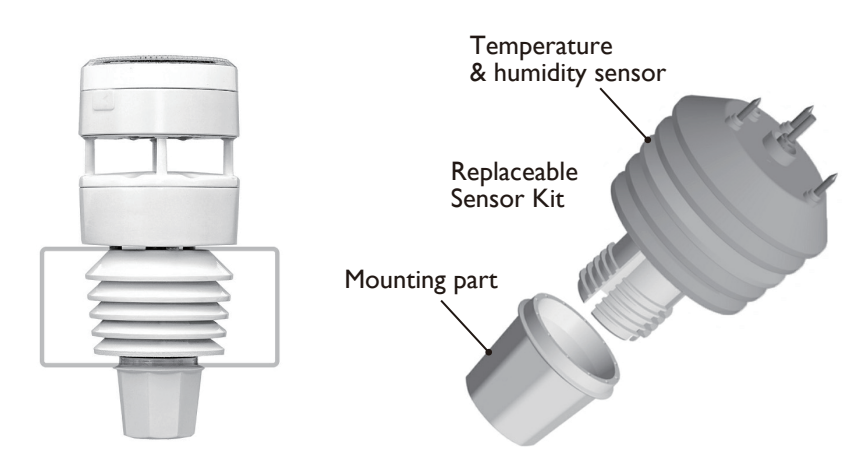

While compact,the entire structure of WittBoy is built to be robust and designed to withstand the test of time. The Temperature and Humidity Sensor Kit can be replaced whenever required.

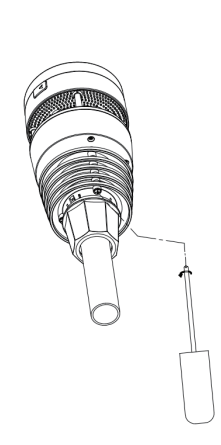

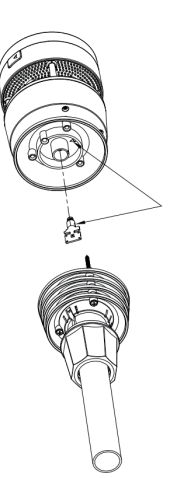

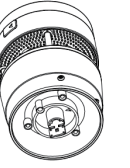

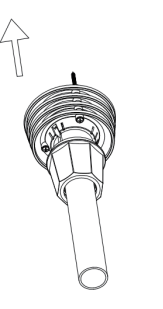

#### 1. Use screwdriver to untight the screws of the sensor.

2. unplug the old sensor 3. Replace the old Temp

 & Humidity sensor with new one

## **4. Paired with Wi-Fi Hub GW2000**

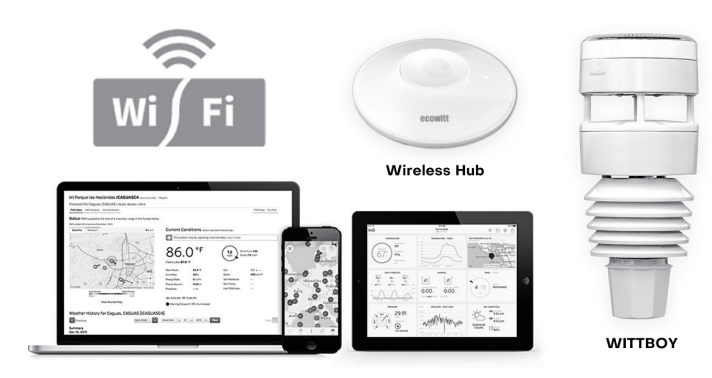

Your private weather station will pick up data of temperature, humidity, wind direction and speed, light and UV levels, as well as rainfall, and report it to you through its APP or the ecowitt.net website.

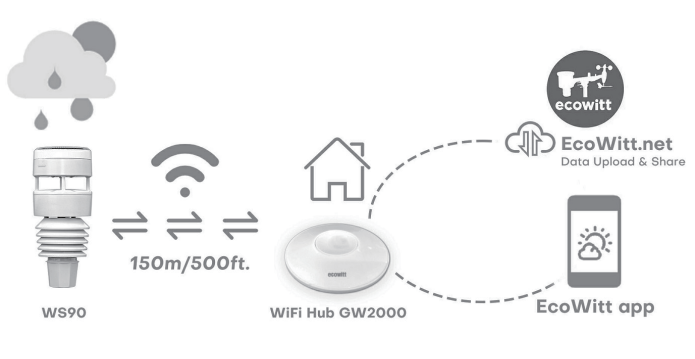

We Support

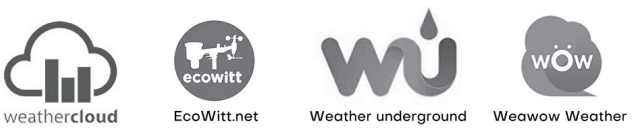

or your own defined server

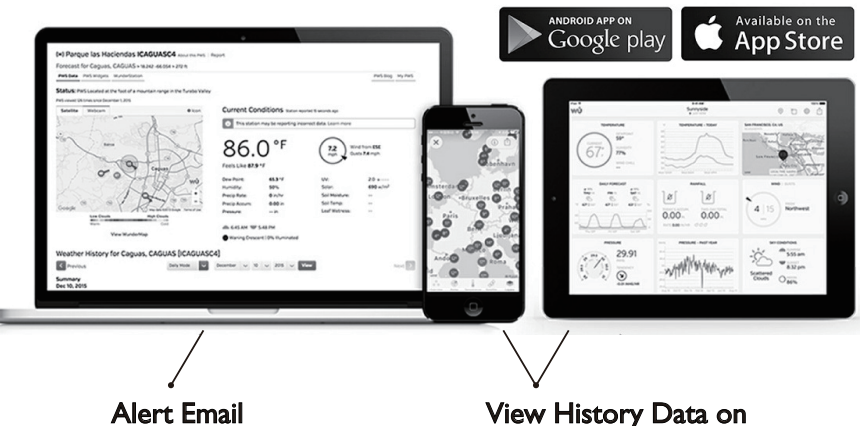

Alert email sent upon customer defined alert condition.

Ecowitt APP/EcoWitt.net website View History Data on

**5. Specification**

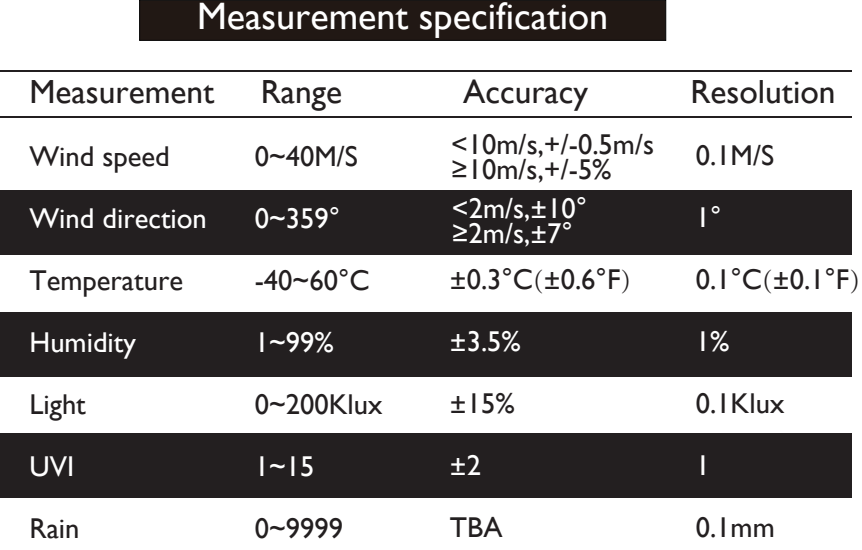

### Power consumption

Anemometer sensor (main) Anemometer sensor (backup)

Solar panel (built-in) 6.5V/4mA(integrated)